Basic I/O on SIC

Instructor: Quincy Wu TA: Changyu Wu

## Outline

- **Relativist Install SIC**
- **How to use the SIC Assembler**
- **How to use the SIC Simulator**

## Install SIC

- %sicinstall
	- SIC
		- $\mathcal{L}_{\mathcal{A}}$ DEV00
		- $\mathcal{L}^{\mathcal{L}}$ DEVF<sub>1</sub>
		- $\mathcal{L}^{\mathcal{L}}$ DEVF<sub>2</sub>
		- LOG
		- $\overline{\phantom{a}}$ INTFILE <intermediate working file for the assembler>
		- $\mathcal{C}^{\mathcal{A}}$ LISFILE <the assembly listing>
		- $\mathcal{L}_{\mathcal{A}}$ SRCFILE <the source program to be assembled>
		- $\overline{\phantom{a}}$ OBJFILE <the object program generated by the assembler>

### How to use the SIC Assembler

### **B** %vi SRCFILE

- Source format
	- **□** Bytes 1-8 Label 9 Blank 10-15 Operation code (or Assembler directive) 16-17**Blank** 18-35**Operand** 36-66Comment

# Example1

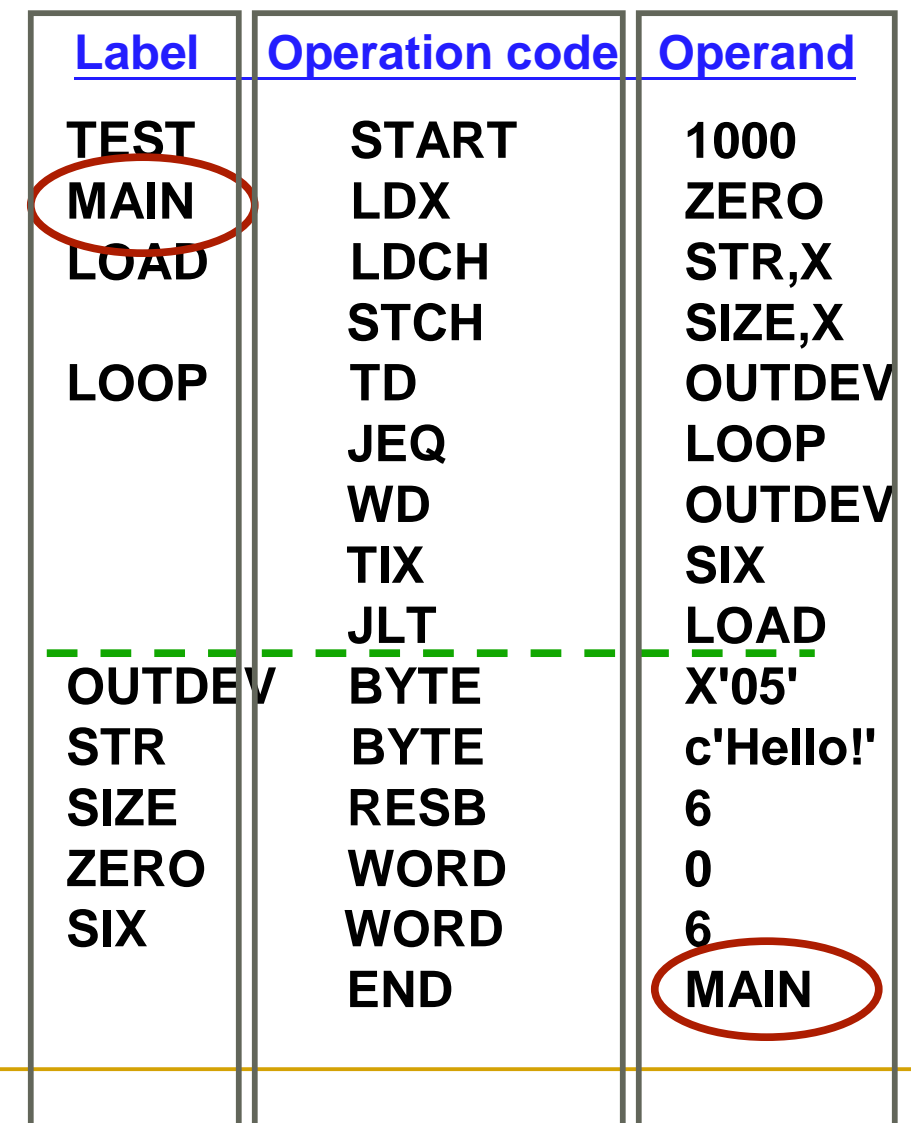

# Source program assembling

■ %sicasm

■ %more LISFILE

SIC Assembler V1.2

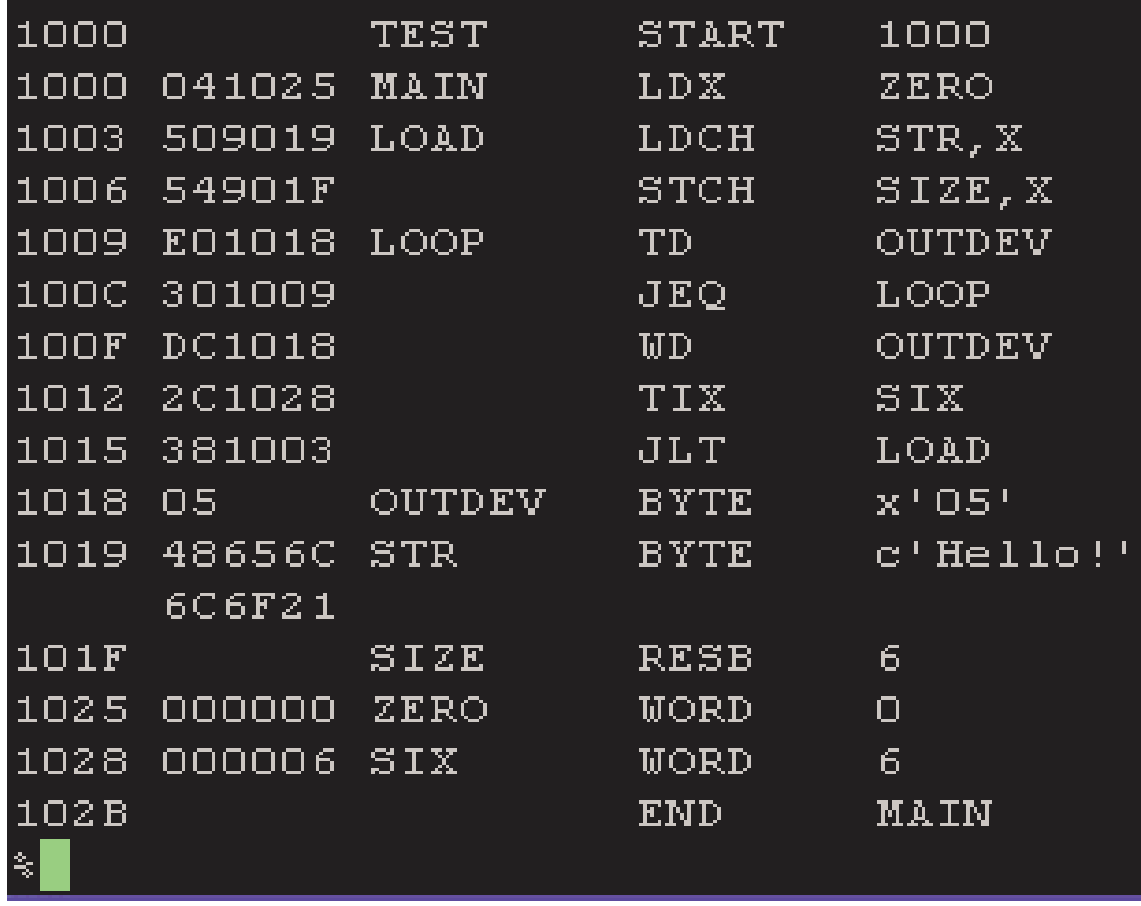

# Source program assembling(2)

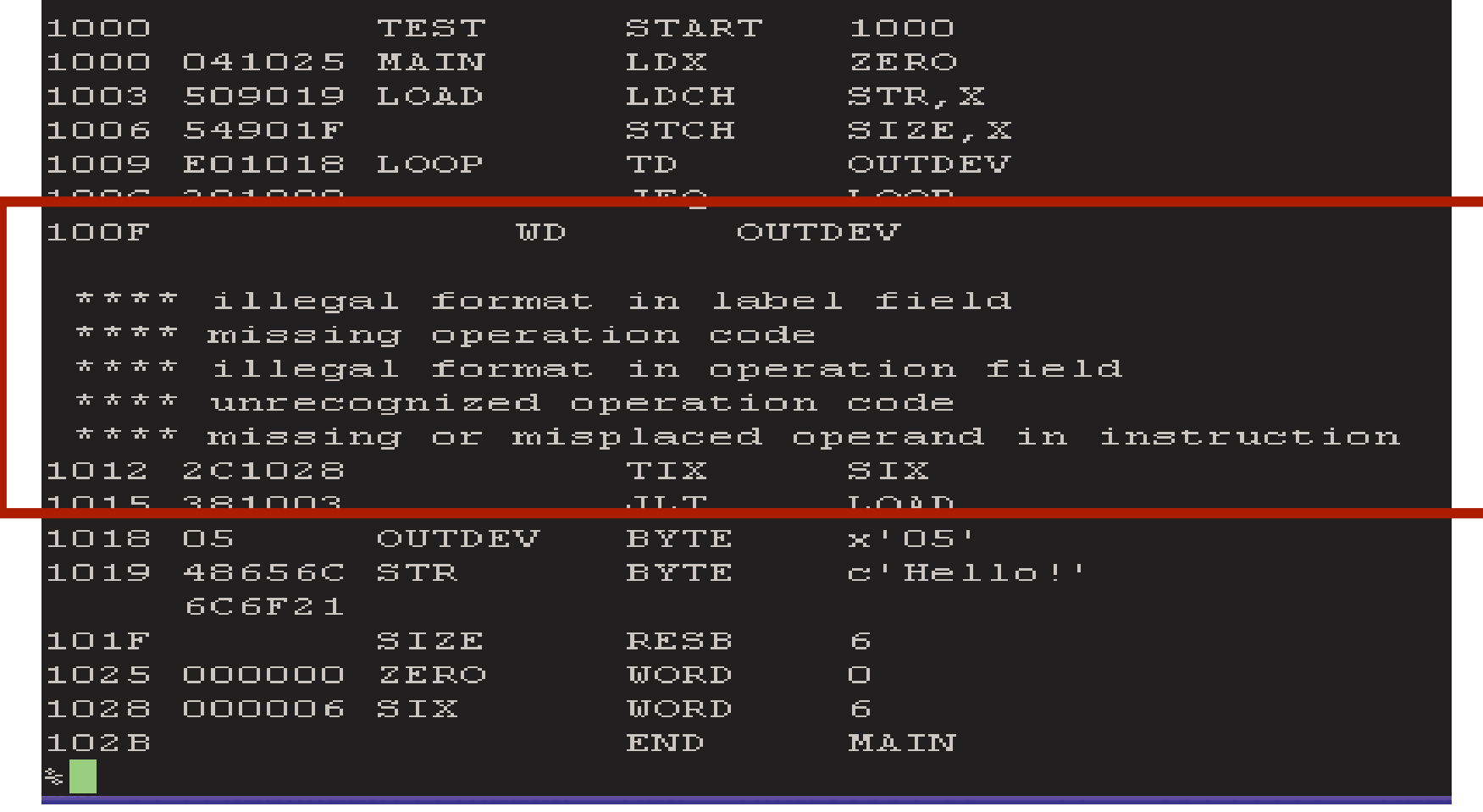

## How to use the SIC Simulator

#### $\blacksquare$  %sicsim

# SIC SIMULATOR V1.6 COMMAND:  $S(tart, R(un, E(nter, D(ump, H(count, B(kpt, Q(uit))$

• You may now enter any of the commands described below; each command may be abbreviated by entering only its first letter.

### Commands

#### **START**

- □ Entering S causes the simulator to read 128 bytes of data from device 00 into memory, starting at address 0000
- RUN
	- $\Box$  This command causes the simulator to begin executing SIC machine language instructions from <sup>a</sup> program in memory.

## $Commands(2)$

#### ■ Hcount

- □ This command is used to specify the maximum number of SIC instructions to be executed in response to <sup>a</sup> RUN command.
- □ The maximum value is 9999

h n

**■ Quit** 

□ This command is used to terminate the simulation

## Commands(4)

```
ksicsim
SIC SIMULATOR V1.6
COMMAND: S(tart, R(un, E(nter, D(ump, H(count, B(kpt, Q(uit)))))13
COMMAND: S(tart, R(un, E(nter, D(ump, H(count, B(kpt, Q(uit)))))th 9999
COMMAND: S(tart, R(un, E(nter, D(ump, H(count, B(kpt, Q(uit?)
I
  9999 INSTRUCTIONS EXECUTED
P=000018
COMMAND: S(tart, R(un, E(nter, D(ump, H(count, B(kpt, Q(uit))\mathbf{r}ILLEGAL MACHINE INSTRUCTION
P=00009C
COMMAND: S(tart, R(un, E(nter, D(ump, H(count, B(kpt, Q(uit))
```
# Example2-1

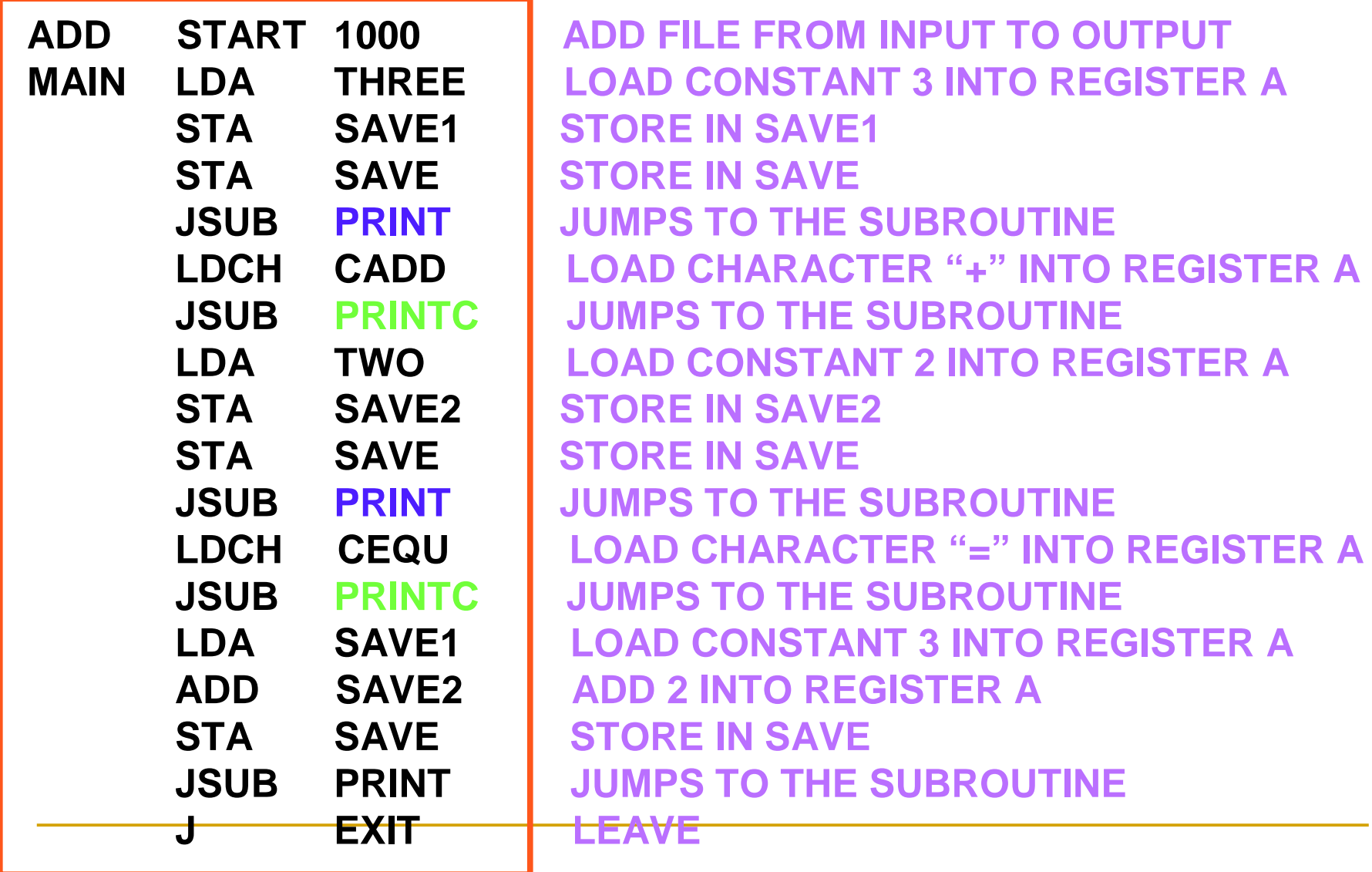

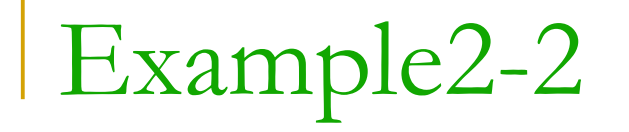

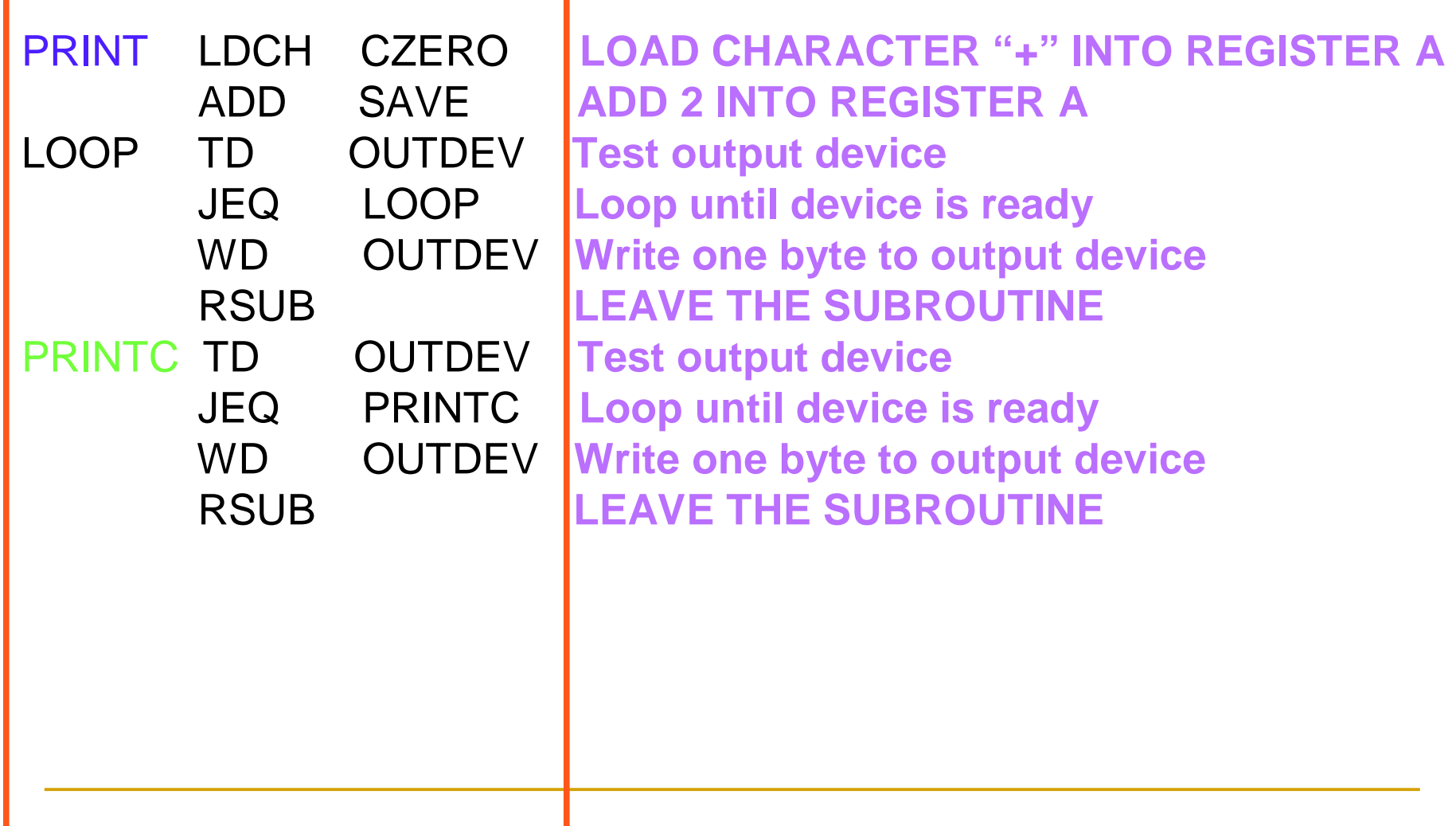

# Example2-3

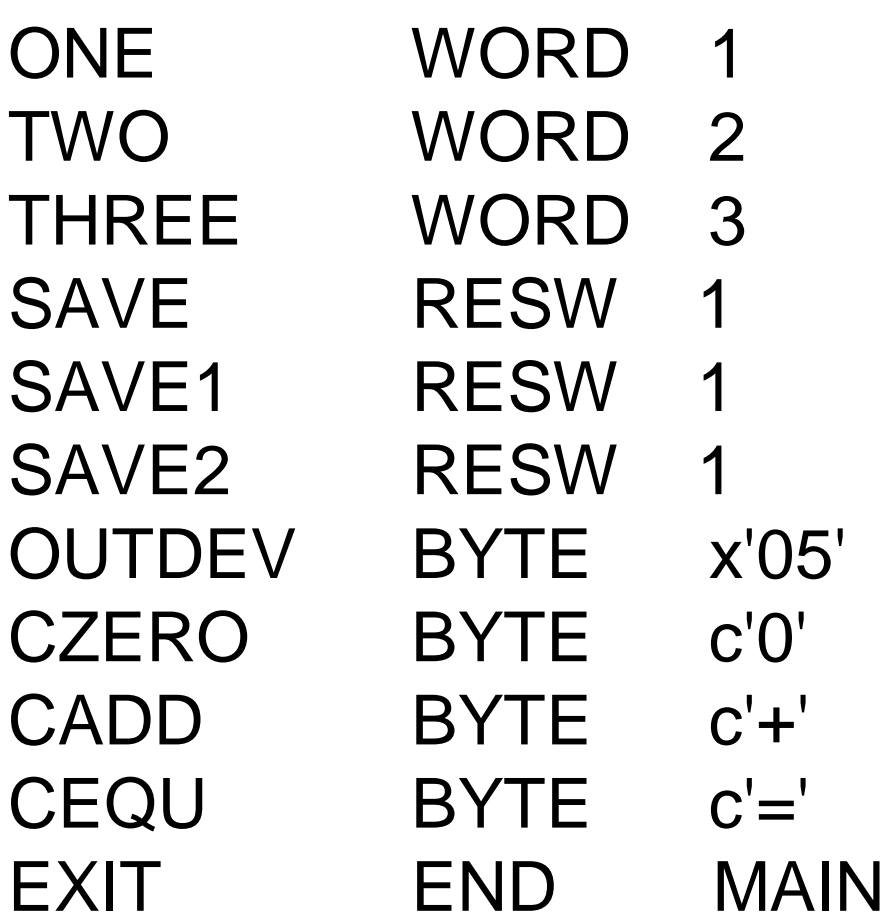

Program Result

### ■ %more DEV05  $\Rightarrow$  3+2=5